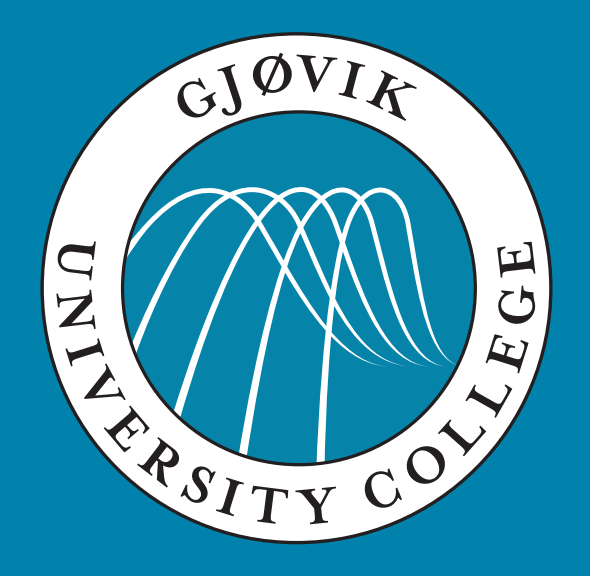

IMT4891 - Digital Workflow Fundamentals

#### **6: Academic writing using LaTex and BibTex**

September 23, 2009

Kjell Are Refsvik

## **Welcome!**

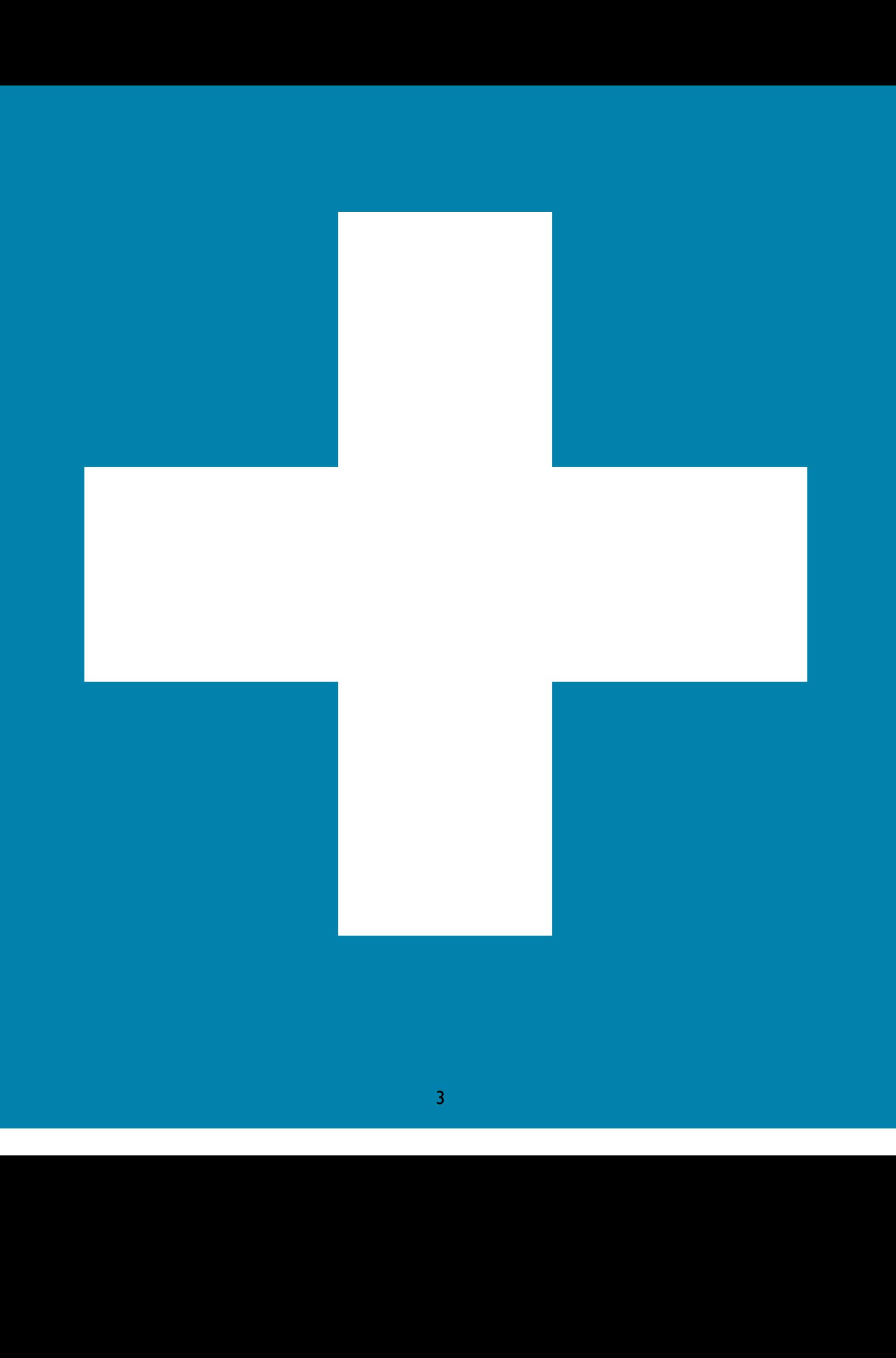

## **Last weeks exercises**

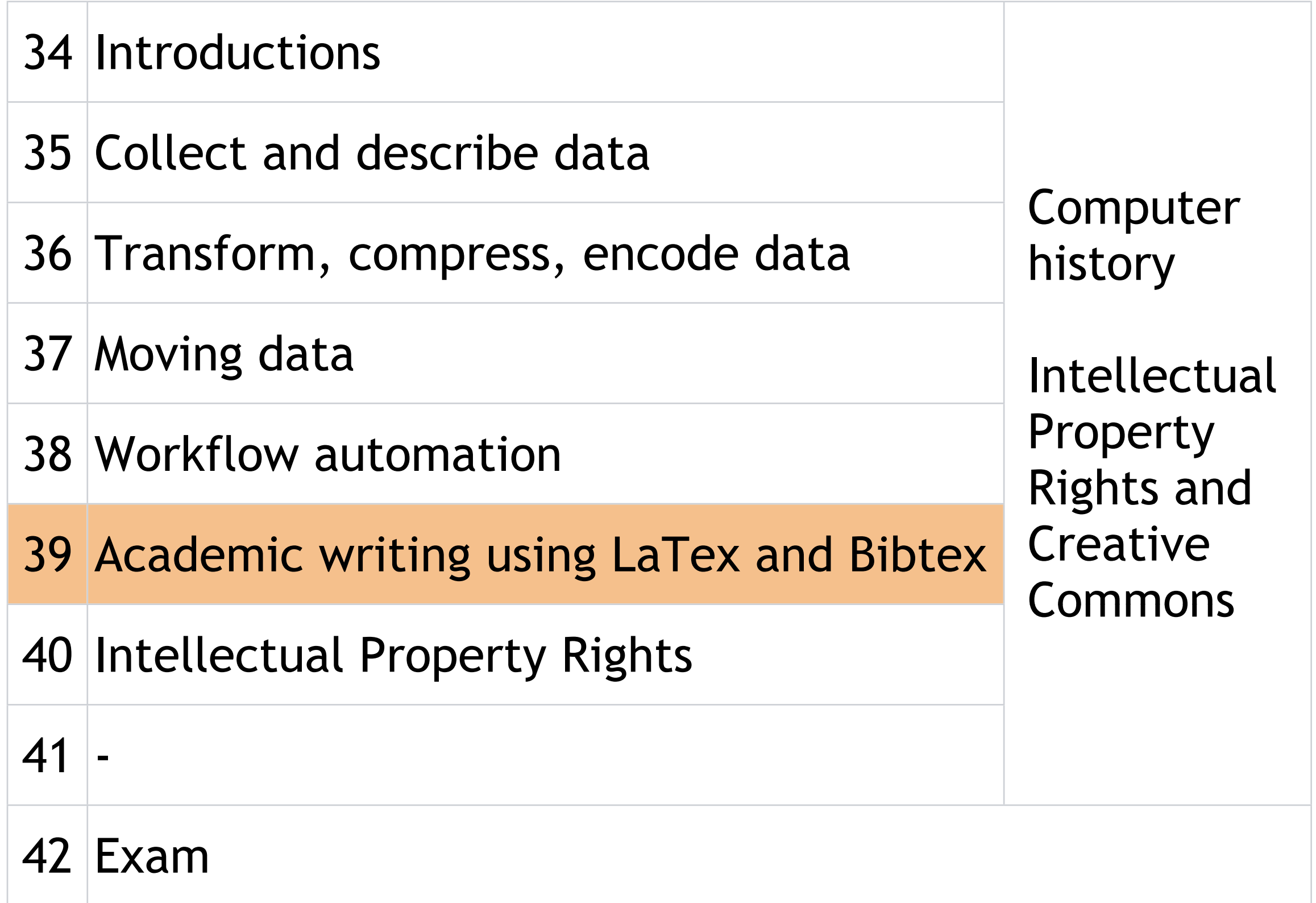

## **Lecture**

#### **The structure of the lecture**

#### The tools in academic work, to:

#### Aggregate Organise Write

#### This lecture is NOT about what to write or how to write it.

### **Introduction**

LaTex/BibTex - another dimention of you being here Getting new perspectives on life (and computing)

Sustainable computing

WYSIWYG writing vs typesetted writing

# **Academic writing**

IMT4891 Digital Workflow Fundamentals IMT4421 **Scientific** Methodology

## **Why LaTex instead of MS Word???**

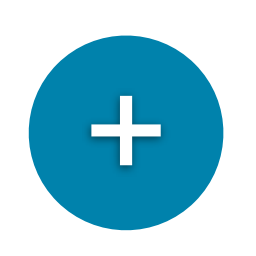

Keeps focus on content instead of design Documents becomes truly portable LaTex produces beautiful documents

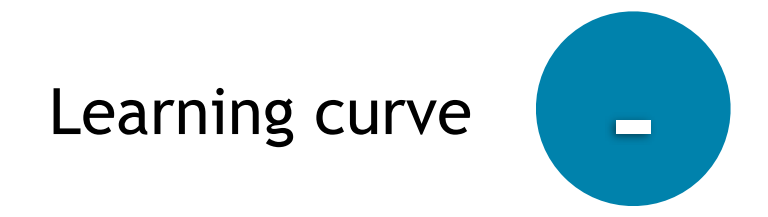

<http://ricardo.ecn.wfu.edu/~cottrell/wp.html> <http://www.andy-roberts.net/misc/latex/latexvsword.html> <http://ubuntuforums.org/archive/index.php/t-98120.html> <http://theappleblog.com/2006/10/05/latex-and-osx/>

#### MS Word+Endnote

\$\$\$ Closed Focus on design

LaTex+BibTex+Editors

Free Open Focus on writing

# **Academic document types**

### Articles [Bachelor] Project report [PhD] Dissertation [Master] Thesis Book

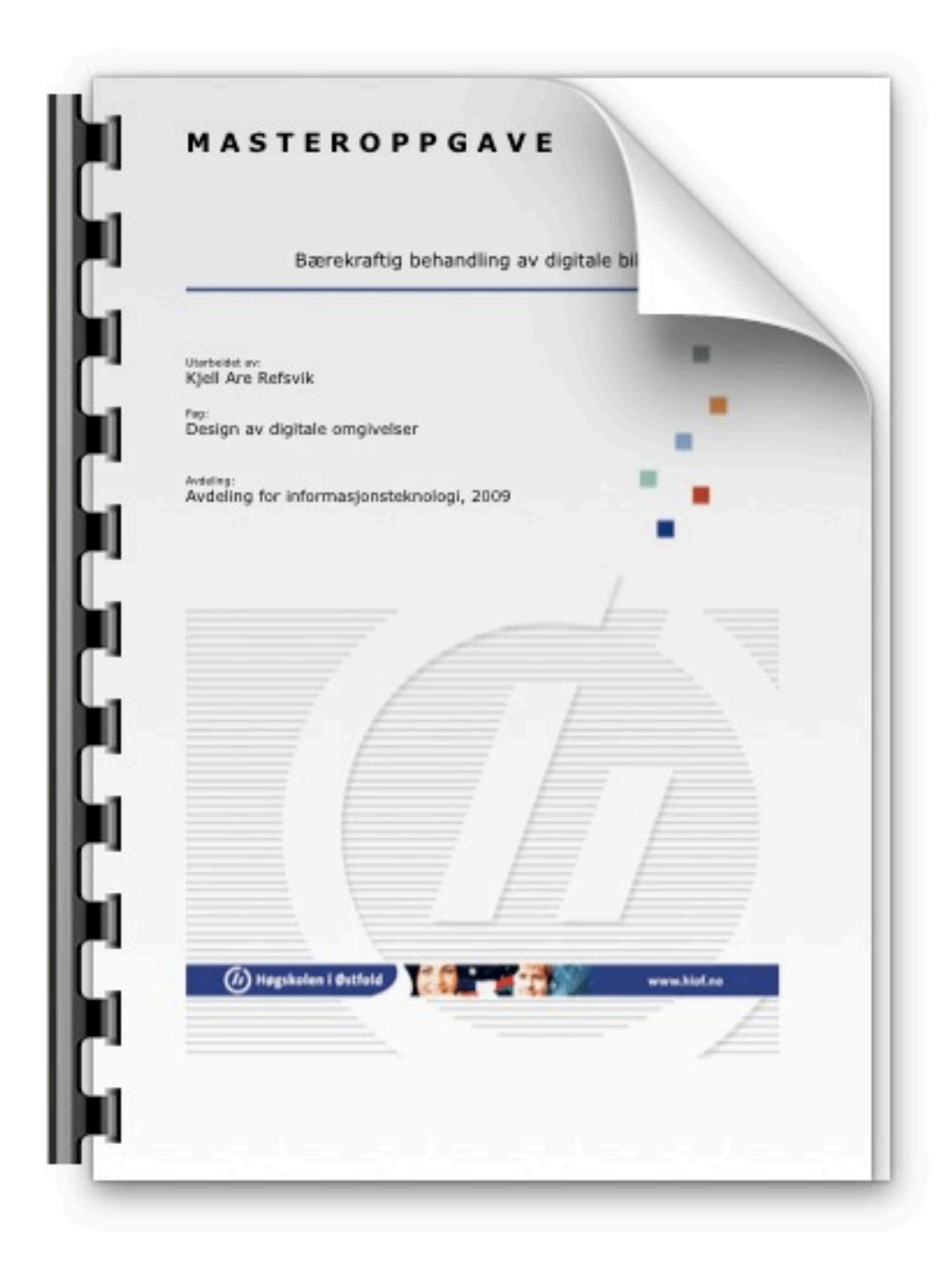

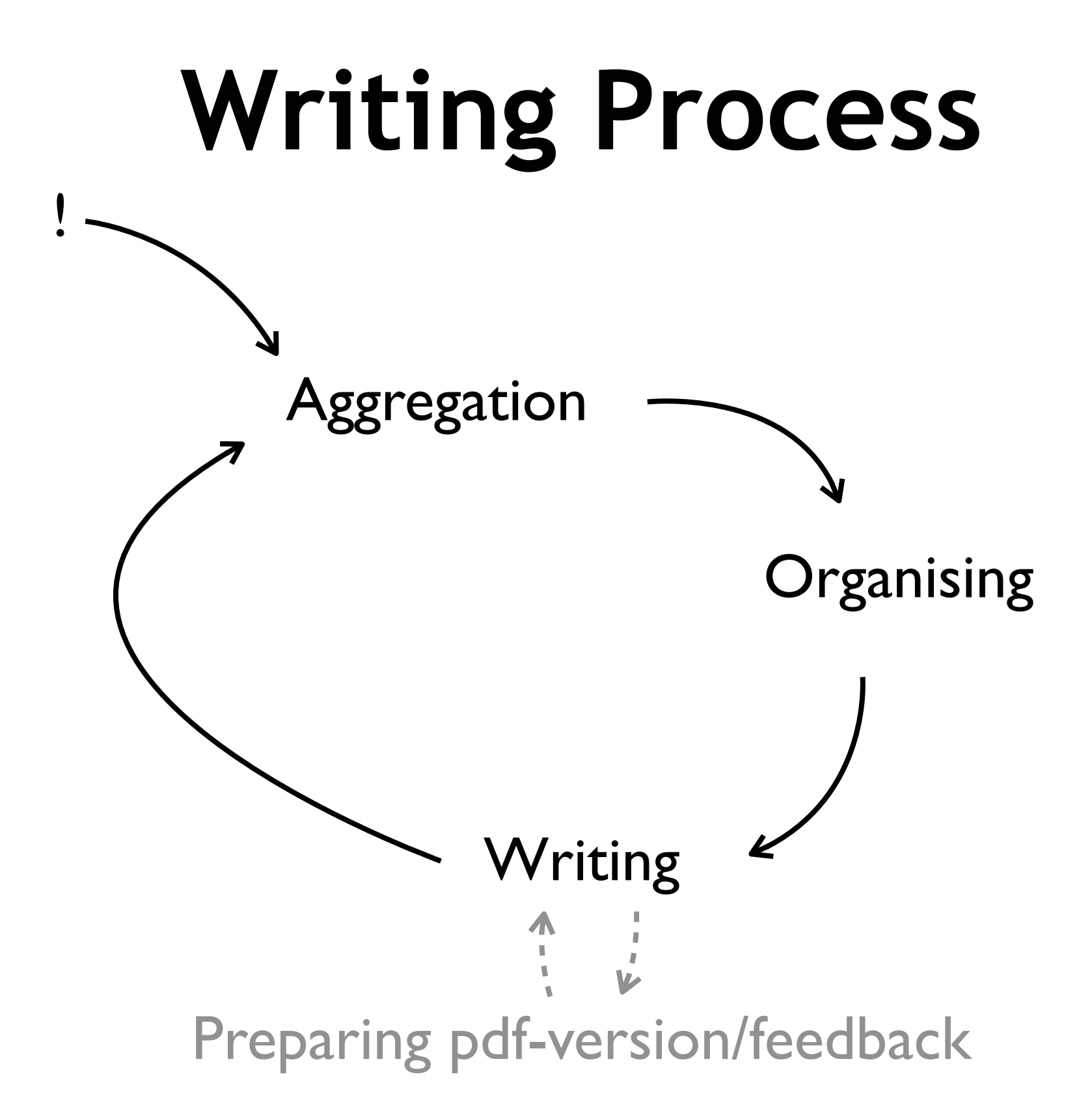

### **Aggregation**

**Informal information online**

podcasts, broadcasts, webpages, discussions

#### **Formal information online**

Libraries, online research repositories

**Books, articles, videos**

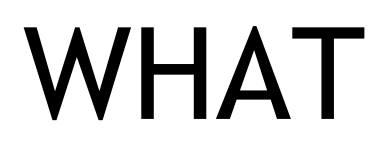

# **HOW**

**RSS Feed aggregators Filters Twitter/blogs/Wikis Firefox/Zotero Data imports from libraries/repositories**

## **Libraries and search engines**

#### **GUC Campus Library**

as a starting point. Go there to get help on finding resources that will help you when writing your thesis, assist you with your writing

[http://www.hig.no/biblioteket/databaser](http://www.hig.no/biblioteket/databaser%0A) <http://english.hig.no/english/library/databases>

#### **National Library of Norway and Research publications**

<http://www.bibsys.no/english/pages/index.php>

#### **Other large online libraries and search engines**

[Library of Congress](http://www.loc.gov/index.html) [http://scholar.google.no/](http://scholar.google.no)

### **Organise**

BibTex system .bib format

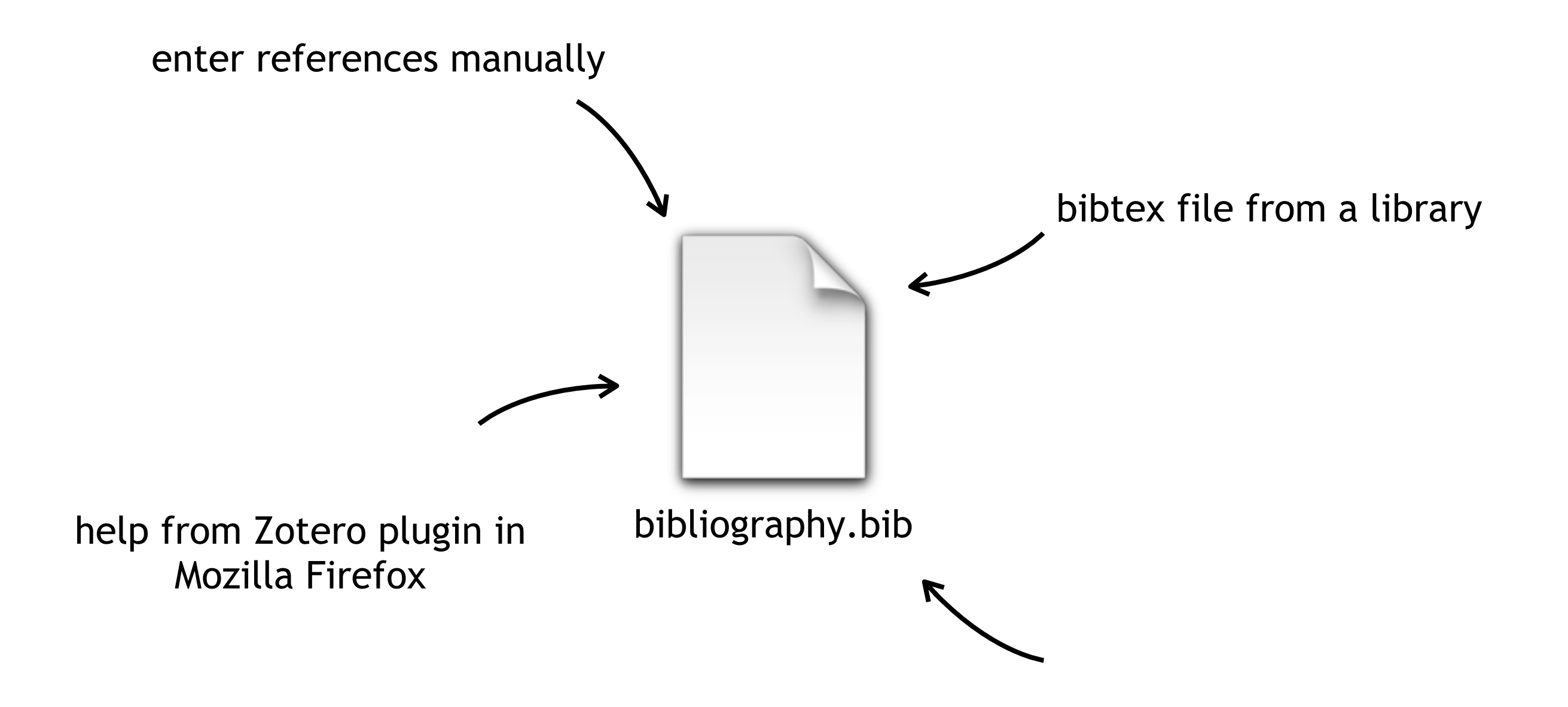

## **Writing**

## **LaTex?**

Document preparation system

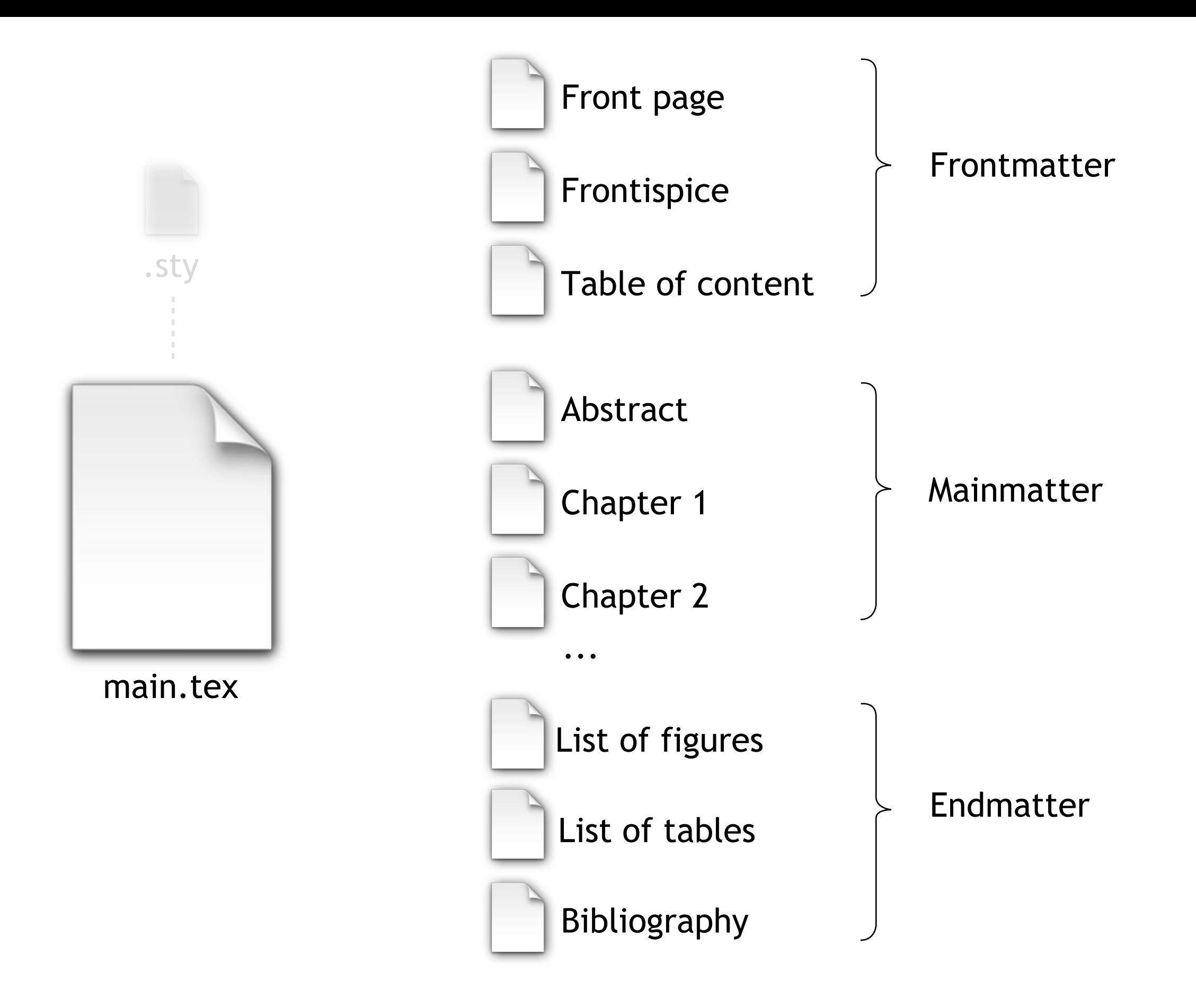

 $\Box$  \_bibliography.bib **L**bibliography **Latify** Lillustrations 00\_main.tex 01\_abstract.tex 02\_preface 03\_problem\_statement.tex 04\_introduction.tex 05\_design.tex 06\_implementation.tex 07\_testing.tex 08\_discussion.tex 09\_conclusion.tex master\_thesis

# **Common LaTex commands**

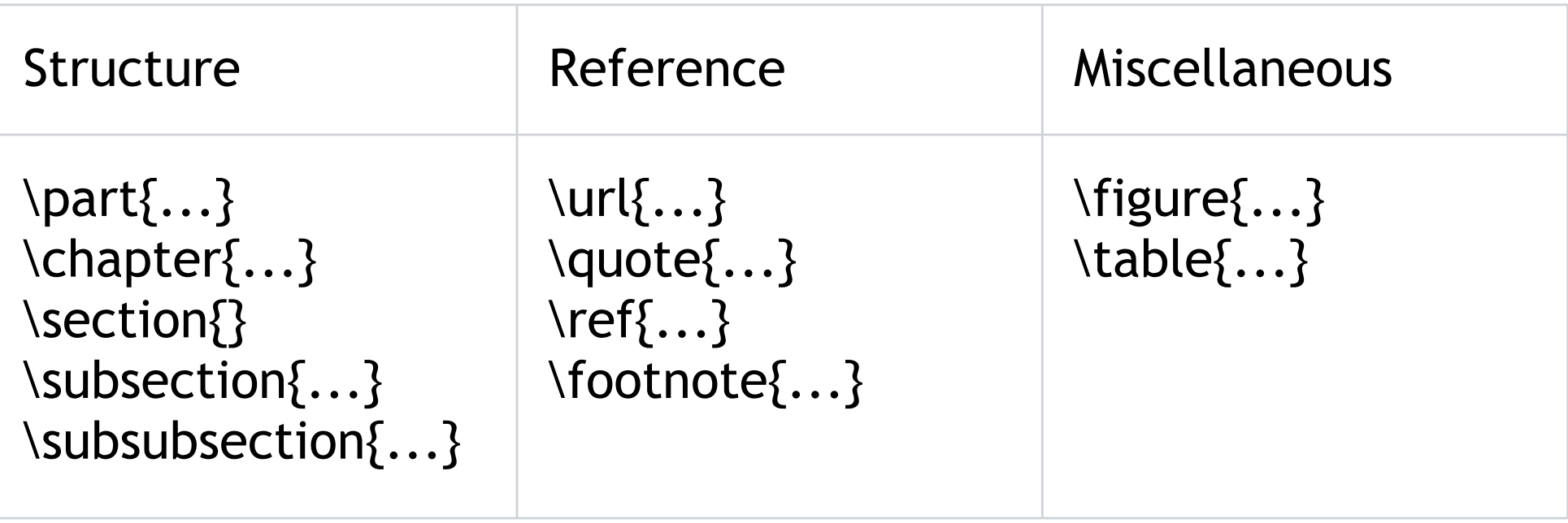

### **Illustrations**

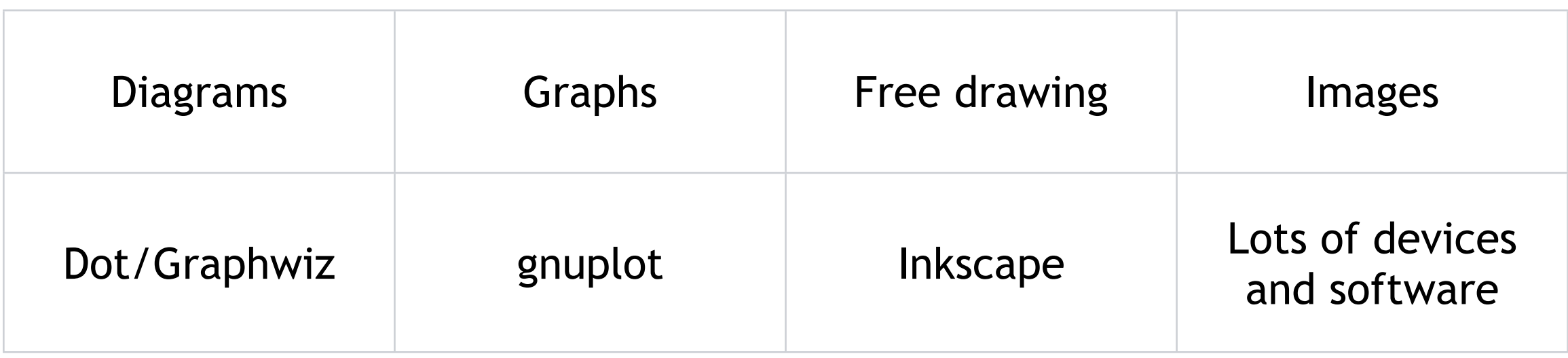

### **Diagrams with [Dot/Graphviz](http://www.graphviz.org/)**

#### digraph design\_strategi

 $\{$  Stating\_Objectives [label="Stating Objectives"]; Literature\_search [label="Literature search and \ninitial expert opinions"]; Spesification\_sketches [label="Sketching Spesification"]; Refinement\_spesifications [label="Refining Spesifications"]; Expert\_opinions2 [label="Follow-up expert opinions"]; Testing [label="Testing and adjustments"]; Final\_spesification [label="Final Spesification"]; Draft\_spesification [label="Draft Spesification"]; Need->Idea; Problem->Idea; Idea->Brief; Brief->Stating\_Objectives; Stating\_Objectives->Literature\_search; Literature\_search->Classification; Classification->Literature\_search; Classification->Spesification\_sketches; Spesification\_sketches->Draft\_spesification; Refinement\_spesifications->Expert\_opinions2; Expert\_opinions2->Refinement\_spesifications; Draft\_spesification [shape=box]; Draft\_spesification->Refinement\_spesifications; Draft\_spesification->Expert\_opinions2; Final\_spesification [shape=box]; Refinement\_spesifications->Final\_spesification; Final\_spesification->Implementation; Implementation->Testing; Testing->Implementation; Implementation->Documentation; Testing->Final\_spesification; Final\_spesification->Documentation;

Problem Need Idea Brief **Stating Objectives** Literature search and initial expert opinions Classification Sketching Spesification **Draft Spesification Refining Spesifications Final Spesification** Follow-up expert opinions Implementation Testing and adjustments Documentation

}

### **Graphs of raw data with [gnuplot](http://www.gnuplot.info/)**

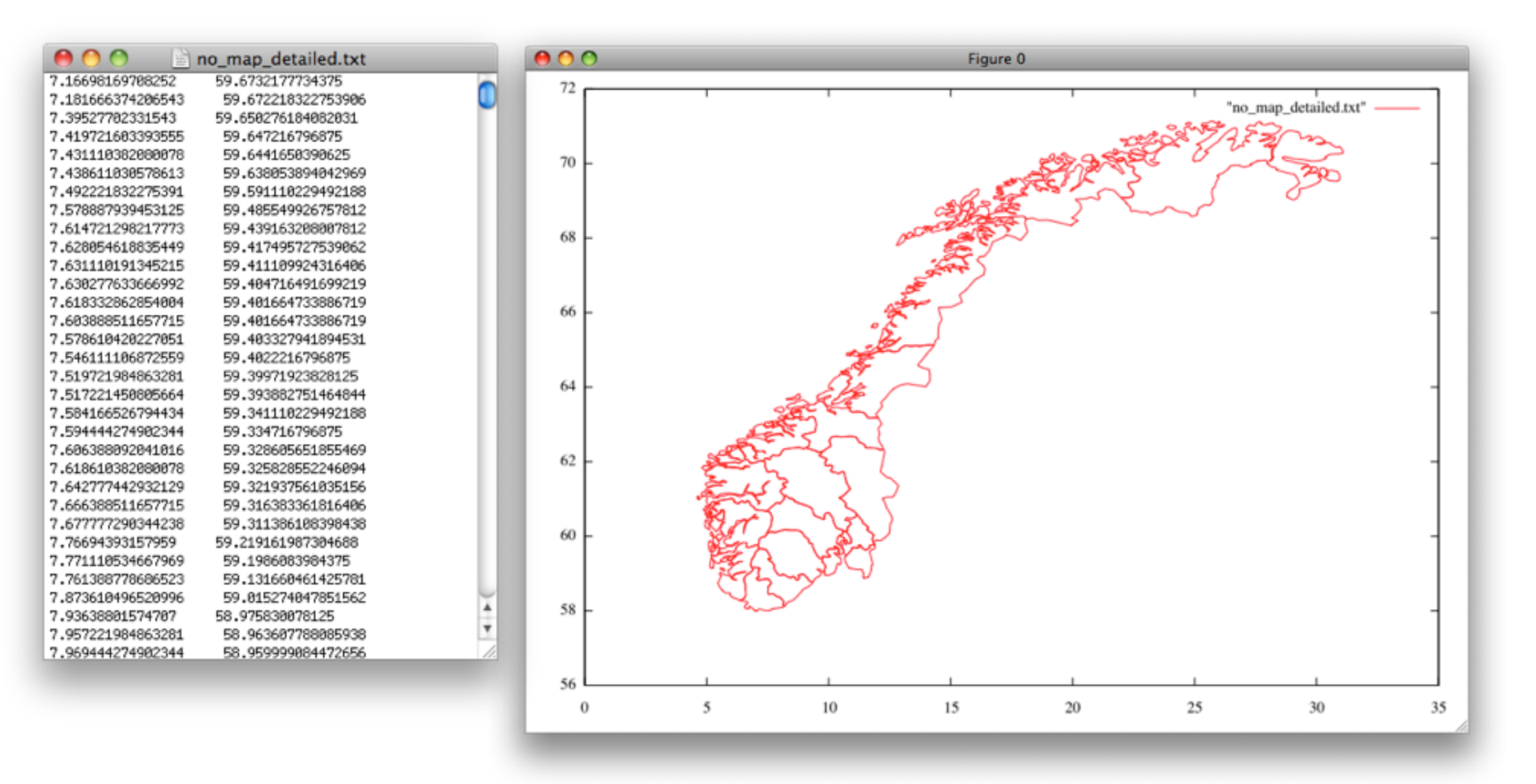

http://commons.wikimedia.org/wiki/Category:Gnuplot\_diagrams

### **Free drawing with [Inkscape](http://www.inkscape.org/)**

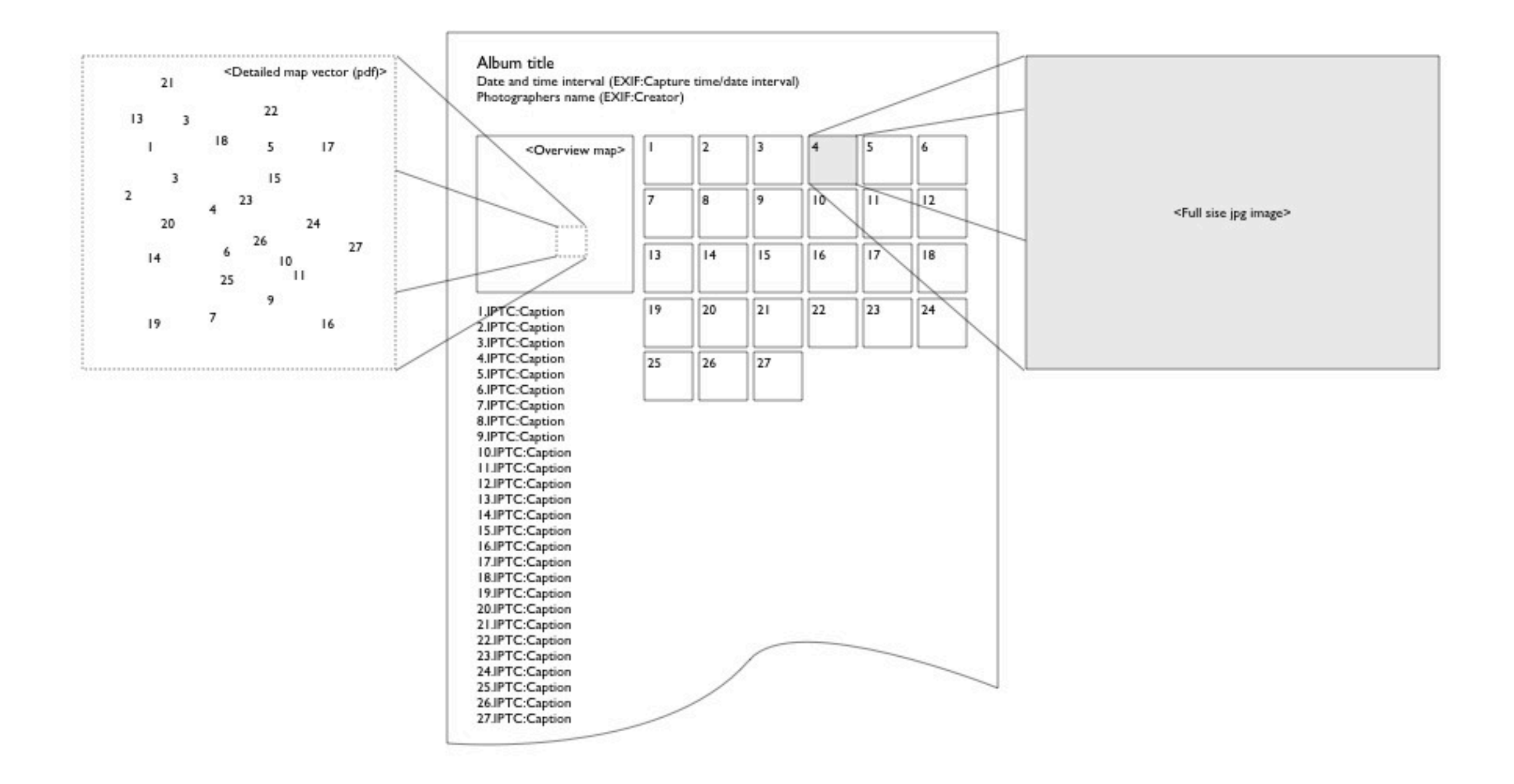

### **Images from a variety of sources (software and devices)**

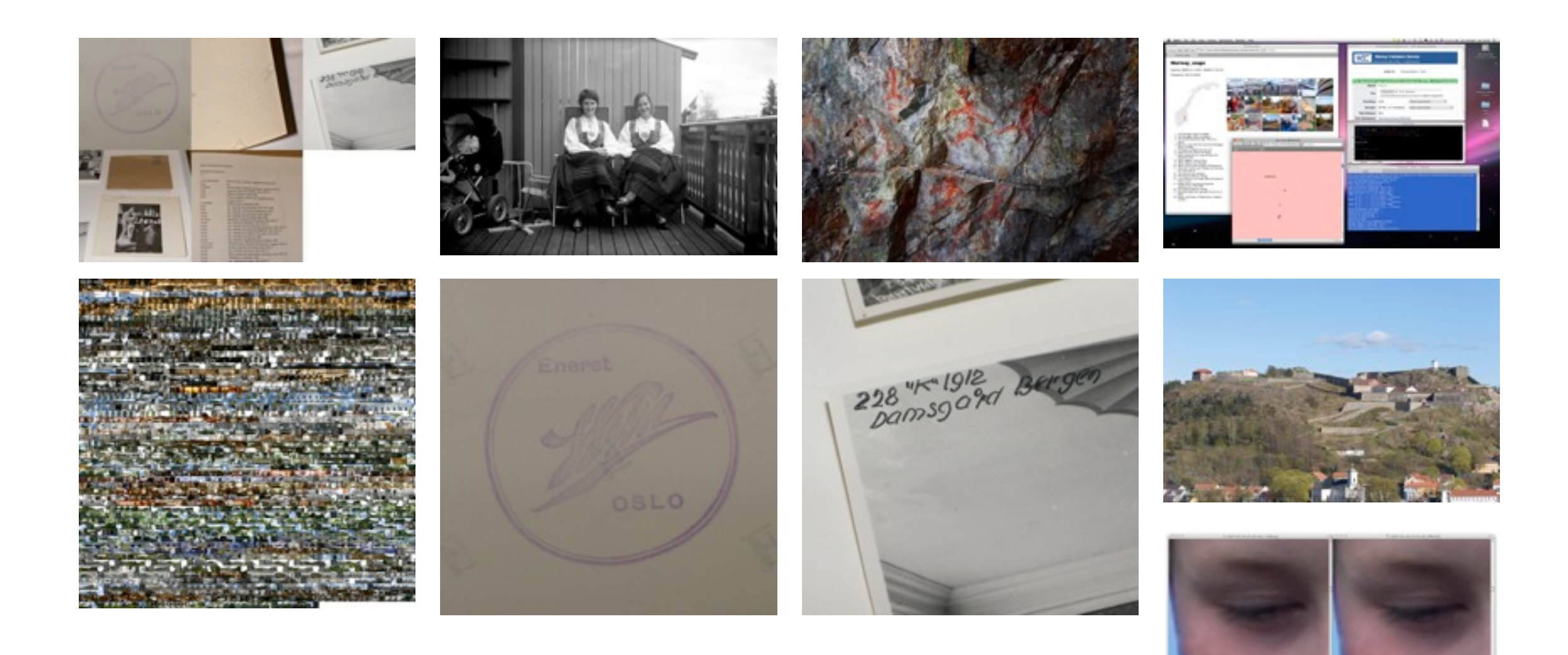

### **Providing functionality for feedback while writing**

#### \linenumbers PDF annotation

## **Backup**

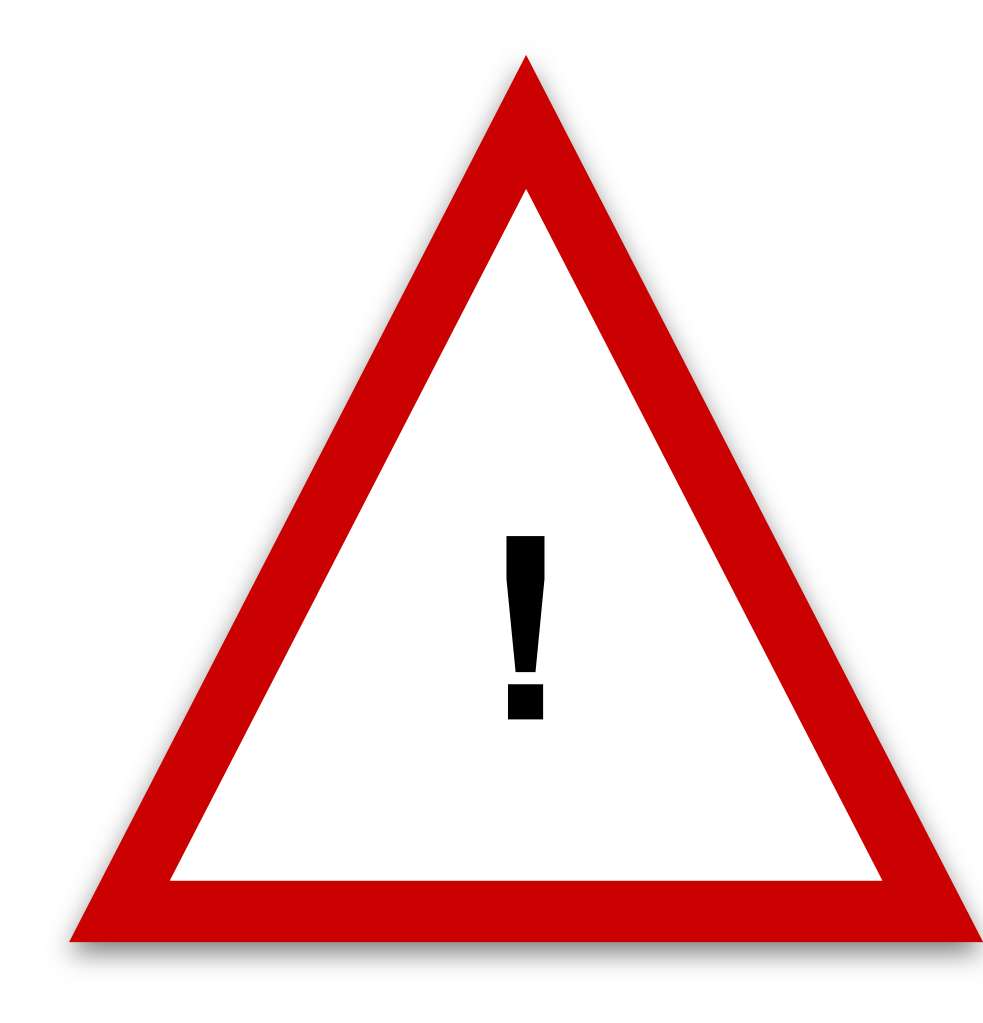

Perhaps the single most important thing you need to do while writing.

[rsync](http://www.samba.org/rsync/) to a server somewhere every day!

### **[Miscellaneous](http://www.onlineordbog.dk/wordnet/no/02/miscellaneous.php) software**

Electronic [questionnaire](http://en.wikipedia.org/wiki/Questionnaire) Interview transcription Qualitative data processing Quantitative data processing Data visualisation Presentation (web, slides ++)

### **The Memoir Class**

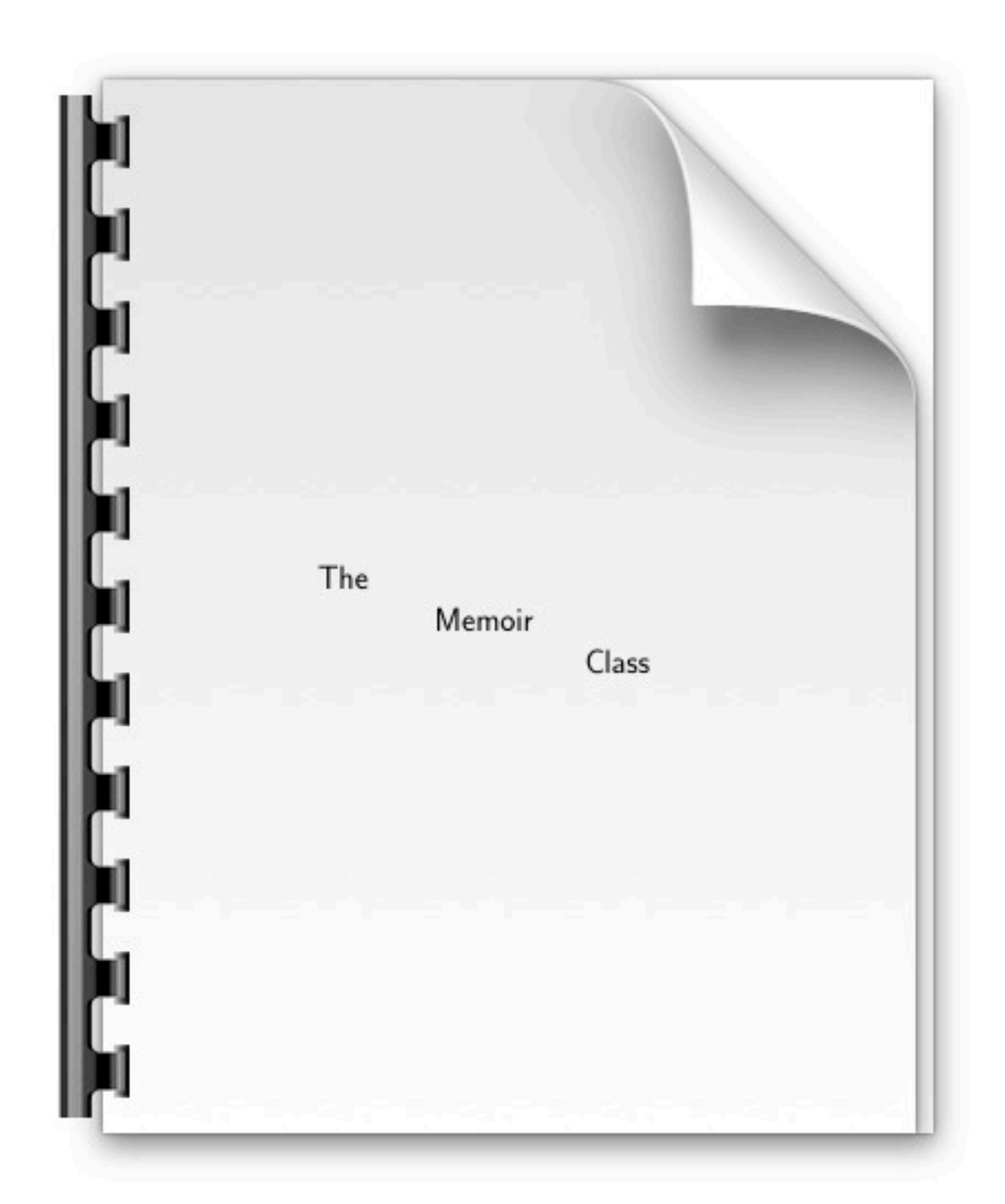

<http://tug.ctan.org/tex-archive/macros/latex/contrib/memoir/memman.pdf>

# **Summation - Software**

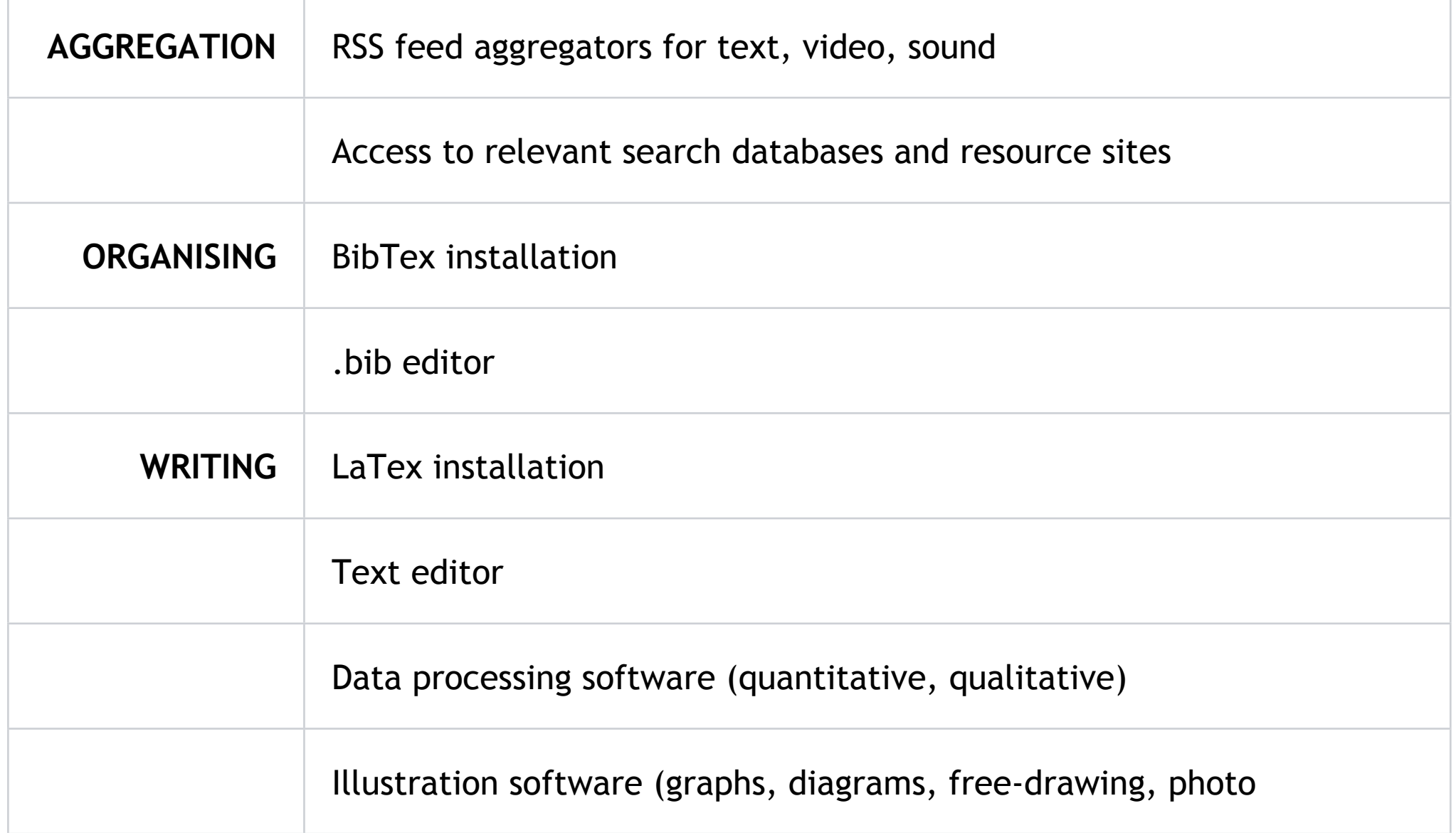

## **To watch**

<http://www.youtube.com/watch?v=m4cEAVmLegg>

<http://www.youtube.com/watch?v=OMtrswrQ5sA>

## **To read I**

LaTex in Norway

**uio.no**

http://www.ifi.uio.no/it/latex.html http://folk.uio.no/ifidrift/doc/LaTeX-for-nybegynnere.pdf http://www2.usit.uio.no/it/forfatterstotte/formater/omlatex.html http://www.ifi.uio.no/it/latex.html http://heim.ifi.uio.no/dag/ http://www2.usit.uio.no/it/unix/store/tex.html http://www.ub.uio.no/umn/biol/endnote.html http://fui.ifi.uio.no/site/events/latex-kurs http://www.duo.uio.no/dokumentasjon/student/skrive/skrive\_latex.html

#### **hig.no**

http://www.hig.no/imt/master/thesis/latex http://www.hig.no/imt/master/thesis/information http://linux.hig.no/LaTeX-triks

#### **hiof.no**

http://abdallah.hiof.no/dmpro/digdok-2009/latex.html http://www.ia.hiof.no/~gunnarmi/linda/spesialpensum/modules/writing.html

#### **ntnu.no**

http://www.pvv.ntnu.no/~berland/latex/ http://www.math.ntnu.no/~hanche/kurs/latex/2005-05-18/

## **To read II**

#### **Writing tips**

http://en.wikipedia.org/wiki/A\_Manual\_for\_Writers\_of\_Research\_Papers,\_Theses,\_and\_Dissertations http://www.capris.no/product.aspx?isbn=0226823377

#### **Reference systems/editors**

http://malkinware.com/referencetracker/ http://mac1.no/artikkel/7145/hold-styr-p%C3%A5-referansene-med-reference-tracker Papers EndNote BibDesk Sente (http://www.thirdstreetsoftware.com/site/introduction.html) BookEnds (http://www.sonnysoftware.com/)

#### **Text Editors**

LyX (http://www.lyx.org/) Scrivener (http://www.literatureandlatte.com/scrivener.html)

## **To read III**

#### **WIKIPEDIA**

http://no.wikipedia.org/wiki/LaTeX http://en.wikipedia.org/wiki/Comparison\_of\_reference\_management\_software <http://en.wikipedia.org/wiki/LaTeX> <http://en.wikipedia.org/wiki/BibTeX> [http://en.wikipedia.org/wiki/Reference\\_management\\_software](http://en.wikipedia.org/wiki/Reference_management_software) [http://en.wikipedia.org/wiki/Comparison\\_of\\_reference\\_management\\_software](http://en.wikipedia.org/wiki/Comparison_of_reference_management_software) <http://en.wikipedia.org/wiki/Citation> <http://tug.ctan.org/tex-archive/macros/latex/contrib/memoir/memman.pdf>

#### **MISCELLANEOUS**

http://www.latex-project.org/ http://homepage.mac.com/kvmagruder/hsci/resources/academicApps.html http://www.dartmouth.edu/comp/resources/downloads/mac/academic/ http://macresearch.org/ http://www.apple.com/science/software/ http://www.math.wisc.edu/~andrejko/resources/LaTex-on-Mac-OSX.html http://www.tug.org/mactex/ http://latex.yauh.de/index\_en.html http://openwetware.org/wiki/Getting\_started\_with\_LaTeX\_on\_a\_Mac

# **To do**

#### Lab A211:

#### Full bibtex/latex installation with editors (BibDesk/TexShop)

Use them to get familiar with LaTex/ BibTex or install your own systems and editors to complete the exercises

<demo TexShop>

# **To do**

Watch the documentary "Good Copy - Bad Copy" and - together with the book "Free Culture", use it to solve the following 2-4 exercises:

- 1 Setup a LaTex document that use the report class and use that document to write a short report (1-2 pages), providing a short introduction about the topic treated in the documentary, a brief discussion and a short conclusion. Name the files "good\_copy.tex" and good\_copy.pdf" and upload your work to Fronter.
- 2 Create a BibTex document that include the correct bibliographic reference to the book "Free Culture" as well as the documentary itself. Link it to the LaTex file and create references to the material as well as a bibliography in the report. Feel free to include other sources of information you find relevant in the bibtex file. Name the files "good\_copy2.tex" and good\_copy2.pdf" and upload your work to Fronter.
- 3 Extending on exercise 1/2 include a table of contents at the front of your report. Name the files "good\_copy3.tex" and good\_copy3.pdf" and upload your work to Fronter.
- 4 Extending on exercise 1/2/3 include a screenshot from the documentary and a quote you find relevant to your report. Name the files "good\_copy4.tex" and good\_copy4.pdf" and upload your work to Fronter.